## **Personal Development Seminars Interactive Web-Class Referral Form**

Please Print Clearly

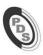

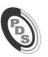

| Referral Date                                                        | Participant's Name                                         |                                                                                                    |                              | DOB                           | CASE/CA              | USE NUMBER                             |                         |
|----------------------------------------------------------------------|------------------------------------------------------------|----------------------------------------------------------------------------------------------------|------------------------------|-------------------------------|----------------------|----------------------------------------|-------------------------|
| Participant's Maili                                                  | ng Address                                                 | Apt #                                                                                                    | City                         |                               |                      | State                                  | Zip                     |
| Participant's Phone ☐ cell or ☐ landline Participant's Email Address |                                                            |                                                                                                    | ess                          | Referred By (Na               | me, Title & Phon     | e #) & Referrin                        | g Agency's Name         |
| PLEASE MARK CLA                                                      | SS TYPE NEEDED: * Not a                                    | TDLR program                                                                                                    |                              |                               |                      |                                        |                         |
| ☐ Theft Intervention                                                 | on   Violence Intervention                                 | ☐ Alcohol/Drug Awareness*                                                                                                   | ' 🗌 Marijuana Av             | <del></del> -                 |                      | riving Behavior<br>Oriving While Licen | se Invalid)             |
| <ul> <li>Registe</li> </ul>                                          | - · ·                                                      | e class.<br>A-F) 1-800-775-3220 OR use P<br>time without notice. Please c                                                   | =                            |                               | s.com.               |                                        |                         |
|                                                                      | CHOO                                                       | SE PREFERRED CLASS MA                                                                                                    | ATERIAL FORM                 | AT TO BE USED WIT             | H THE WEB CLA        | ASS:                                   |                         |
| Web Class (fac<br>Class Fee: \$98.00                                 | cilitated using Zoon paid online by credit/debi            | rnet on their smartp  n) and will need MAIL t card (Payment instruction  When your payment is received for delivery by mail | LED class mans provided at t | terial. ime of registration). |                      |                                        |                         |
| ☐ Option 2: Part<br>using Zoom) a                                    | icipant has a <b>comput</b><br>and use the <b>ONLINE</b> A | er, laptop, or tablet DIGITAL version of card (Payment instruction                                                          | the class m                  | aterial. EMAIL A              |                      |                                        | ss ( <b>facilitated</b> |
| Access To Diair                                                      | tal Journal & Web-Class: If                                | vou reaister by phone. after v                                                                                              | vour pavment is n            | nade. PDS will email vo       | u a link and instruc | ctions to access v                     | our diaital iournal     |

Access To Digital Journal & Web-Class: If you register by phone, after your payment is made, PDS will email you a link and instructions to access your digital journal online and instructions for scheduling the web-class. If you self-register online your journal access and web-class scheduling is provided during the online registration process after your payment is made. Participant Digital Journal is accessed online and requires an internet connected computer, laptop or tablet and CANNOT BE PRINTED.

If you want the Class Materials in paper, use Option 1 above. Logging into and using the Digital Journal requires a reliable internet connected computer, Laptop or tablet. DO NOT USE A SMARTPHONE TO WORK IN THE DIGITAL JOURNAL. A smartphone can be used to access Zoom for the Web Class BUT NOT the Digital Journal.